## **¿Por qué no puedo crear una cuenta de usuario?**

## [FAQS](http://www.uhu.es/sevirtual/docs/doku.php/tag/faqs?do=showtag&tag=FAQS), [preguntas,](http://www.uhu.es/sevirtual/docs/doku.php/tag/preguntas?do=showtag&tag=preguntas) [frecuentes,](http://www.uhu.es/sevirtual/docs/doku.php/tag/frecuentes?do=showtag&tag=frecuentes) [sso,](http://www.uhu.es/sevirtual/docs/doku.php/tag/sso?do=showtag&tag=sso) [crear,](http://www.uhu.es/sevirtual/docs/doku.php/tag/crear?do=showtag&tag=crear) [cuenta](http://www.uhu.es/sevirtual/docs/doku.php/tag/cuenta?do=showtag&tag=cuenta)

Para poder crear una cuenta de usuario debe ser alumno de la Universidad de Huelva. En caso de serlo debe indicar el número de documento que presentó cuando se matriculó. Para estudiantes con nacionalidad española este número se corresponde al NIF sin letra, para alumnos extrajeros puede ser el NIE, el pasaporte o cualquier otro documento acreditativo.

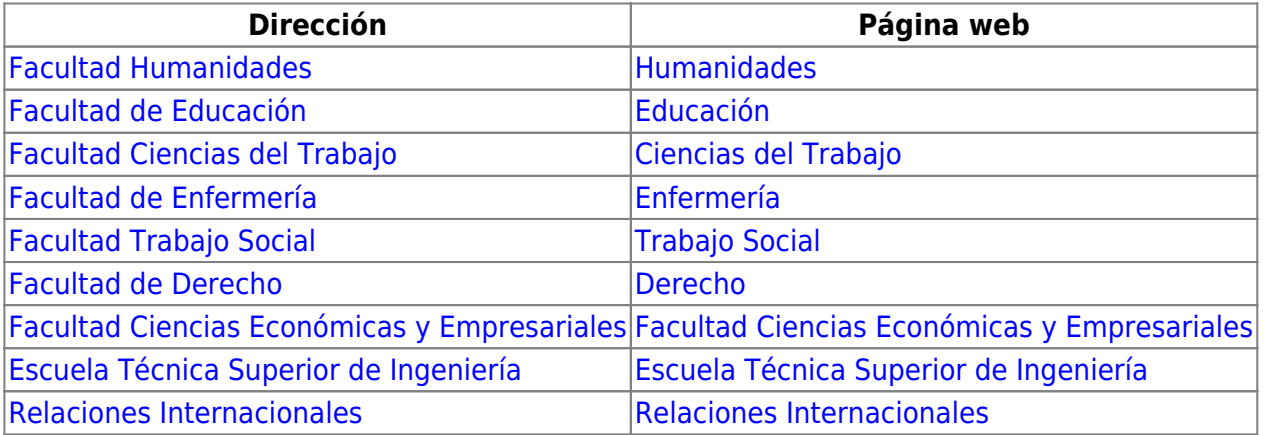

From:

<http://www.uhu.es/sevirtual/docs/>- **Documentación Servicio de Enseñanza Virtual**

Permanent link: **[http://www.uhu.es/sevirtual/docs/doku.php/sso/faq/por\\_que\\_no\\_puedo\\_crear\\_una\\_cuenta\\_de\\_usuario](http://www.uhu.es/sevirtual/docs/doku.php/sso/faq/por_que_no_puedo_crear_una_cuenta_de_usuario)**

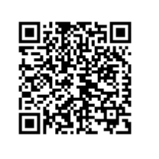

Last update: **2016/07/25 09:15**